# <span id="page-0-0"></span>*Technical Article Getting the Most Out of Your Power Stage at the Full Temperature Range – Part 2*

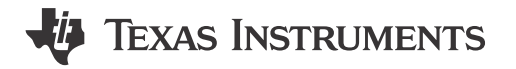

In [Part 1](https://e2e.ti.com/blogs_/b/industrial_strength/archive/2019/06/07/getting-the-most-out-of-your-power-stage-at-the-full-temperature-range-part-1) of this series, I described a situation in which you are designing a power stage for motor control with high efficiency. To ensure that the power stage is only used under recommended temperatures, a temperature sensor monitors the temperature and shuts down the power stage in the event of an overtemperature condition. The accuracy of the temperature sensor affects the power stage's maximum temperature limit due to the temperature safety margin. In this second installment, I'll focus on how to generate the right configurations to get the most out of your power stage, and some of the considerations you should keep in mind for your design.

Part 1 identified that temperature sensor error introduces a safety margin that affects the safe operating area of the power stage. Aside from sensor error, another error not accounted for in the comparison shown in Figure 1 is the analog-to-digital converter (ADC) error, since both the TMP235A2 and negative temperature coefficient thermistor (NTC) are delivering an analog signal. The ADC error will effect both signals equally, however at hotter temperatures NTCs become very nonlinear which adds to the challenge of obtaining an accurate measurement. A silicon temperature sensor like the TMP235 maintains its linearity across temperature, making it easier to compensate the error. Also, an emerging product, like the TMP61 linear thermistor offers similar linearity as that of silicon temperature sensor, but footprint compatible with surface mount NTCs, making it easy to compensate for errors and replace NTCs.

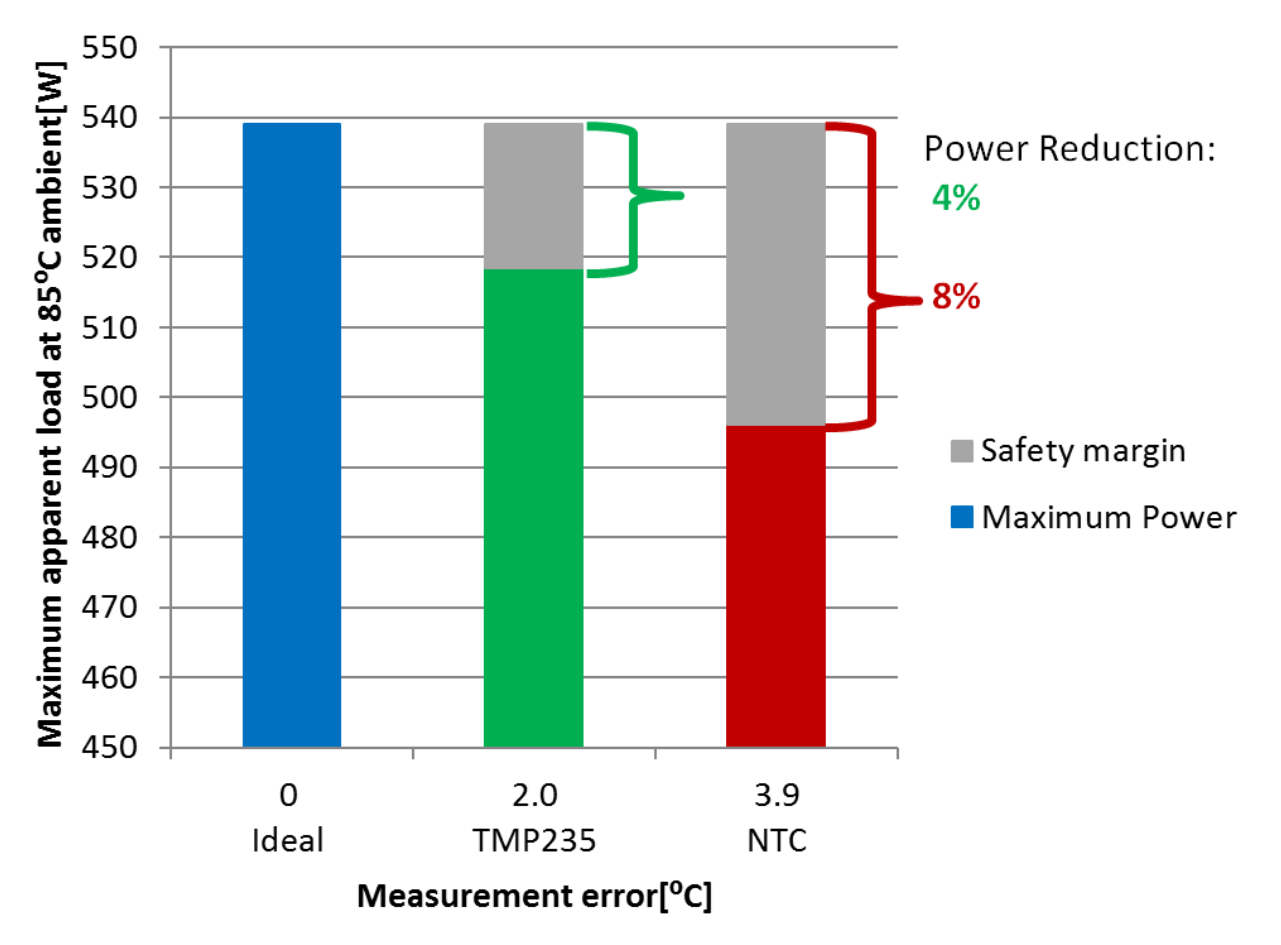

**Figure 1. Usable apparent load at 85°C using different temperature sensors**

1

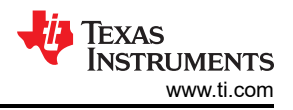

<span id="page-1-0"></span>A digital temperature sensor like the TMP117 or TMP1826 can eliminate the ADC error and achieve an apparent load that's much closer to the "ideal" curve achieved using a thermal camera. TMP1826 only requires two wires (i.e. data and ground) that offers RTD rated accuracy without additional signal chain circuitries and system errors.

When your system is operating at an ambient temperature of 85°C, the printed circuit board (PCB) and integrated circuits (ICs) are in fact working at a higher temperature due to the self-heating of the ICs. A typical industrial-grade IC has an operating temperature of 125°C or higher.

When the ambient temperature is  $85^{\circ}$ C, the self-heating of the ICs can only raise the IC up to  $40^{\circ}$ C. If the IC gets to a higher temperature the IC is working outside of temperature range. For more details about self-heating, see the [48-V, 500-W Three-Phase Inverter with Smart Gate Driver Reference Design for Servo Drives design](http://www.ti.com/lit/ug/tidue60/tidue60.pdf) [guide](http://www.ti.com/lit/ug/tidue60/tidue60.pdf).

To avoid working outside recommended temperature range, you need to ensure that your system does not exceed temperatures higher than 125°C. In the smart gate driver reference design, a thermal camera measures the temperature. In a real system, either a thermistor or IC sensor would measure this temperature. In the comparison shown in [Figure 1](#page-0-0), a small error is introduced into the calculations by incorrectly assuming that the thermal camera has no error and is ideal. A resistance temperature detector probe would offer a more accurate baseline method of sensing.

The various methods of the various sensor types add a measurement error, which needs to be compensated from the ideal measurement. The smaller the error, the more power the three-phase inverter can supply before the system must turn off due to an over temperature error. In other words, the temperature sensor will limit your overall system's apparent load capabilities without even looking at the gate driver, field effect transistors or any of the other factors affecting power-stage efficiency. This is why temperature sensor accuracy is so important.

What does this mean for your design? Let's use the smart gate driver reference design as an example and compare the temperature error of an NTC thermistor with the TMP235A2 IC temperature sensor. First, how do you quantify the temperature error?

Looking at the TMP235A2's data sheet, it has a temperature error of ±2°C for the full temperature range. There is a small footnote in the data sheet that refers to the lookup table used to correct the device for temperature drift.

For the NTC, it takes a little more time to calculate the error. Mathematical equations can generate a model that you can use to calculate the error in Celsius degrees. The equations can typically be found on the NTC data sheet or NTC application notes. With these equations, you can generate the curves representing the NTC model, as seen in the TMP6131 parameter simulator.

The TMP6131 system parameter simulator can simulate the NTC model and estimate the accuracy when applying polynomial fitting, as opposed to a lookup table. Figure 2 shows the setting used for the simulation and the result.

#### **TEXAS INSTRUMENTS**

# **TMP6-System Parameter Simulator**

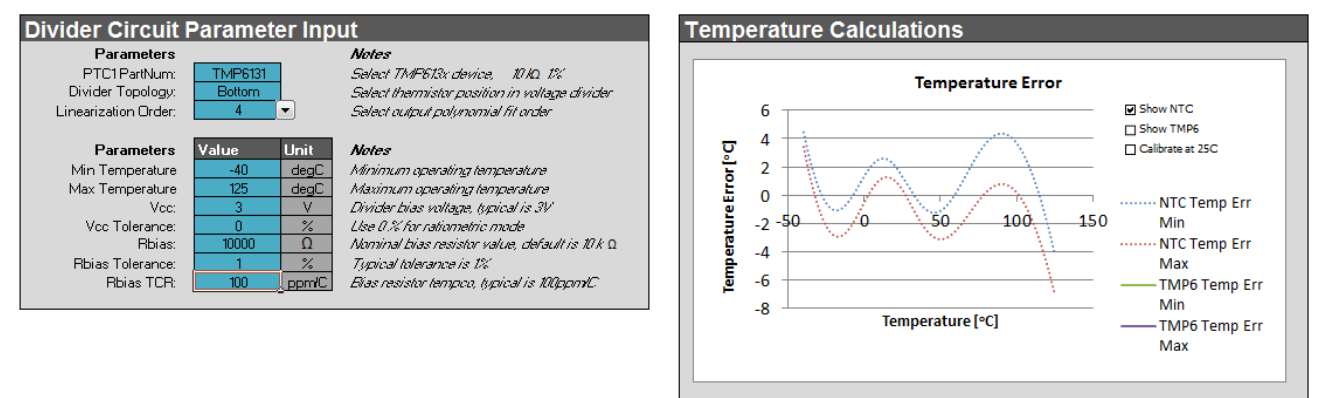

### **Figure 2. Temperature error calculation of an NTC using the TMP6131 system parameter simulator**

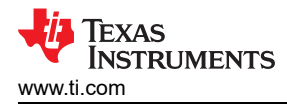

The blue curve in [Figure 2](#page-1-0) defines the temperature error. The area used is from -40°C to +125°C. You can see that the maximum negative and positive error is –3.6°C and +4.3°C, respectively. For ease of calculation let's normalize this temperature error range to ±3.9°C of the NTC. Due to the NTC's nonlinearity over temperature, the compensation should occur in the temperature range specified for the system.

There are two basic ways to linearize thermistors in software: polynomial fitting and a lookup table. These methods will get the NTC, PTC and or TMP235A2 measurements closer to the ideal measurement and actual temperature. In the simulation tool, polynomial fitting will reduce the linearization error. Using a higher polynomial fitting order increases the NTC's accuracy, but also increases the time it takes for the processor to calculate the temperature. This extra calculation time results in additional power consumption, which also affects system efficiency. The lookup tables require processor memory.

Calibration errors are not considered in the simulation, but will affect both the sensors similarly.

### **Conclusion**

This article defined the NTC accuracy error as  $\pm 3.9^{\circ}$ C and the TMP235A2 error as  $\pm 2^{\circ}$ C, and how these errors translate into a derating of the total apparent power of the power stage and understanding the effect the temperature sensor error has on the power stage system performance.

Do you really want to use a low-precision temperature sensor on a three-phase inverter?

### **Additional resources**

- Check out the [TMP6131 system parameter calculator](http://www.ti.com/lit/zip/sbac221).
- Read the application report, [Methods to Reduce Thermistor Linearization Error, Memory and Power](https://www.ti.com/lit/pdf/SNOAA12)  [Requirements Over Wide Operating Temperature Ranges.](https://www.ti.com/lit/pdf/SNOAA12)
- Get more information on [TI precision temperature sensors.](http://www.ti.com/sensors/temperature-sensors/overview.html)

3

# **IMPORTANT NOTICE AND DISCLAIMER**

TI PROVIDES TECHNICAL AND RELIABILITY DATA (INCLUDING DATA SHEETS), DESIGN RESOURCES (INCLUDING REFERENCE DESIGNS), APPLICATION OR OTHER DESIGN ADVICE, WEB TOOLS, SAFETY INFORMATION, AND OTHER RESOURCES "AS IS" AND WITH ALL FAULTS, AND DISCLAIMS ALL WARRANTIES, EXPRESS AND IMPLIED, INCLUDING WITHOUT LIMITATION ANY IMPLIED WARRANTIES OF MERCHANTABILITY, FITNESS FOR A PARTICULAR PURPOSE OR NON-INFRINGEMENT OF THIRD PARTY INTELLECTUAL PROPERTY RIGHTS.

These resources are intended for skilled developers designing with TI products. You are solely responsible for (1) selecting the appropriate TI products for your application, (2) designing, validating and testing your application, and (3) ensuring your application meets applicable standards, and any other safety, security, regulatory or other requirements.

These resources are subject to change without notice. TI grants you permission to use these resources only for development of an application that uses the TI products described in the resource. Other reproduction and display of these resources is prohibited. No license is granted to any other TI intellectual property right or to any third party intellectual property right. TI disclaims responsibility for, and you will fully indemnify TI and its representatives against, any claims, damages, costs, losses, and liabilities arising out of your use of these resources.

TI's products are provided subject to [TI's Terms of Sale](https://www.ti.com/legal/terms-conditions/terms-of-sale.html) or other applicable terms available either on [ti.com](https://www.ti.com) or provided in conjunction with such TI products. TI's provision of these resources does not expand or otherwise alter TI's applicable warranties or warranty disclaimers for TI products.

TI objects to and rejects any additional or different terms you may have proposed.

Mailing Address: Texas Instruments, Post Office Box 655303, Dallas, Texas 75265 Copyright © 2023, Texas Instruments Incorporated